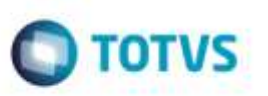

## **Importação de uma Ocorrência que possua Registros para Linha 343**

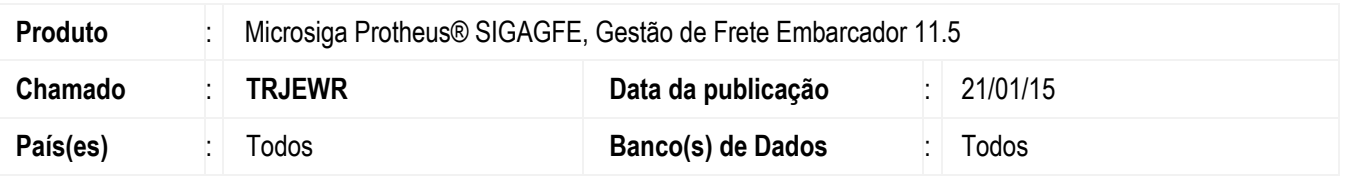

Efetuada alteração no programa **Importar Ocorrências** (**GFEA117**) para que realize a importação dos arquivos **EDI** de ocorrência que possuam a linha 343 em sua estrutura.

Para viabilizar essa melhoria, é necessário aplicar o pacote de atualizações (*Patch*) deste chamado.

## **Procedimento para Utilização**

## 1. Em **Gestão de Frete Embarcador** (**SIGAGFE**), acesse **Integrações** > **Edi** > **Importar Ocoren**.

- Efetue a importação de um **EDI** de ocorrência que possua em sua estrutura registro para linha 343, verifique que o arquivo é processado corretamente.

## **Informações Técnicas**

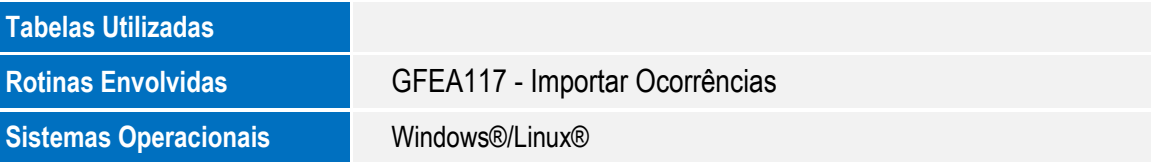